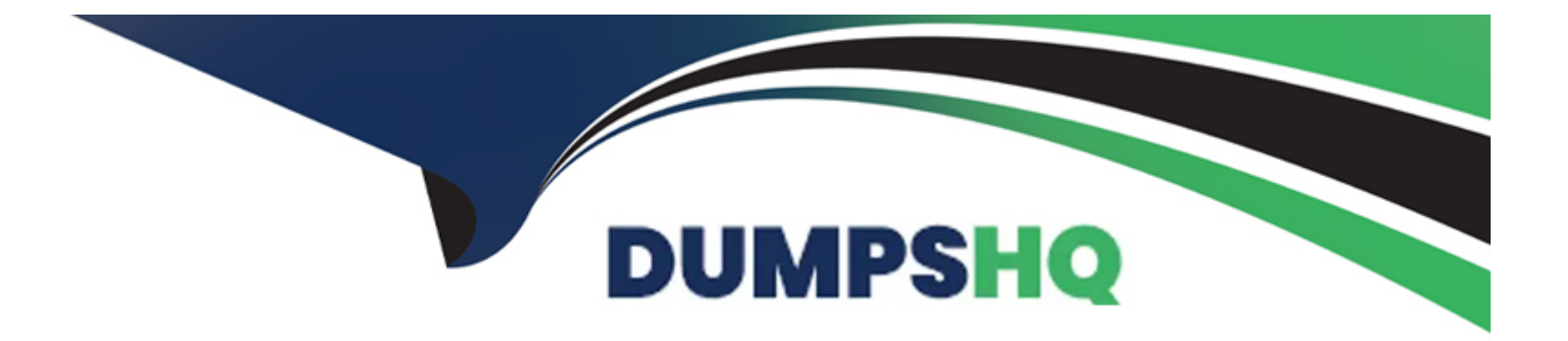

# **Free Questions for 201-Commercial-Banking-Functional by dumpshq**

## **Shared by Hudson on 22-07-2024**

**For More Free Questions and Preparation Resources**

**Check the Links on Last Page**

#### **Question Type: MultipleChoice**

Any financial documents for your borrower should be saved in the \_\_\_\_\_\_\_\_\_\_.

#### **Options:**

**A-** Relationship Document Manager

- **B-** Connections
- **C-** Loan Document Manager
- **D-** Overview

### **Answer:**

A

### **Question 2**

**Question Type: MultipleChoice**

The Customer Information (CIP information - i.e. date of birth, drivers license) for an Individual Relationship is stored here.

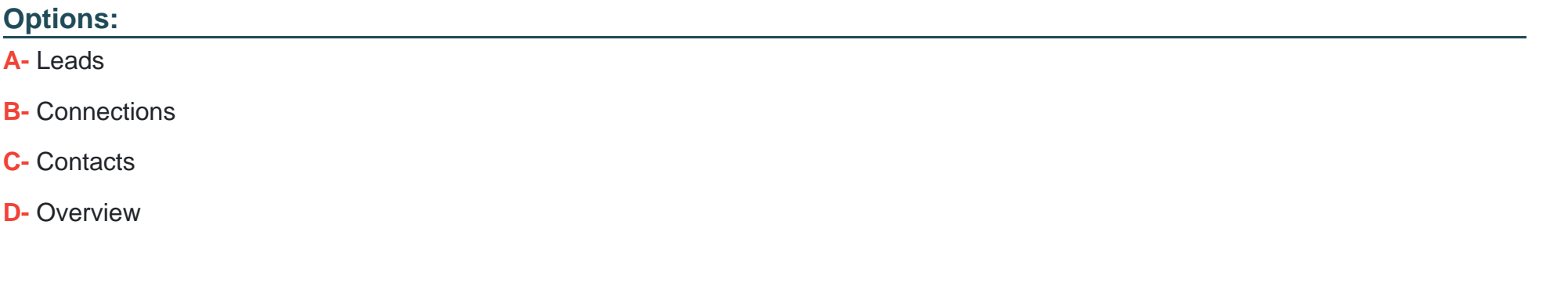

#### **Answer:**

C

### **Question 3**

**Question Type: MultipleChoice**

True of False? The relationship statistics section comes with a default collection of exposure calculations.

# **Options: A-** False **B-** True

#### **Answer:**

B

### **Question 4**

#### **Question Type: MultipleChoice**

The following are the Related Lists (also called "hovers" or "quick links") that store any CRM activities for the relationship that have been closed/completed.

### **Options:**

### **A-** Contacts

#### **B-** Activity History

### **C-** Connections

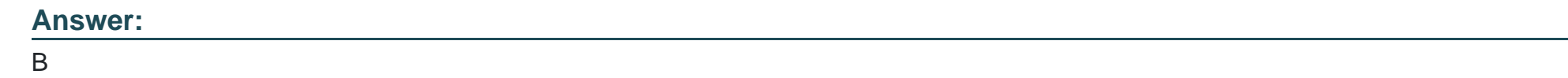

**Question Type: MultipleChoice**

True of False? By default, the total exposure includes any proposed direct or indirect exposure.

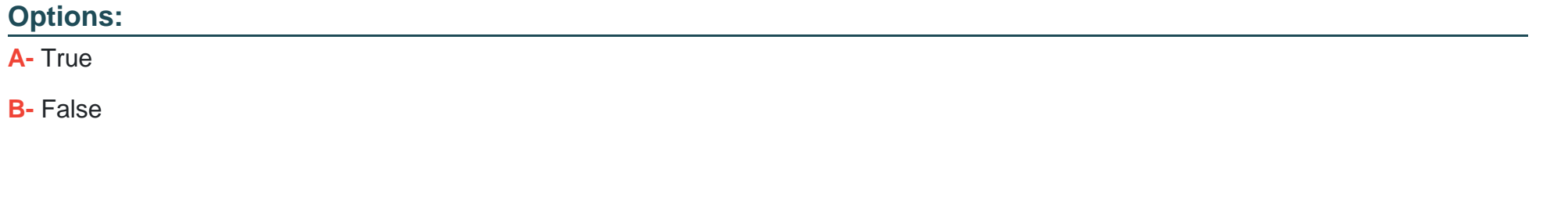

#### **Answer:**

A

#### **Question Type: MultipleChoice**

True of False? Individual Relationship records also have Contact records linked to them - and on the Contact record is where the customer's CIP information is stored.

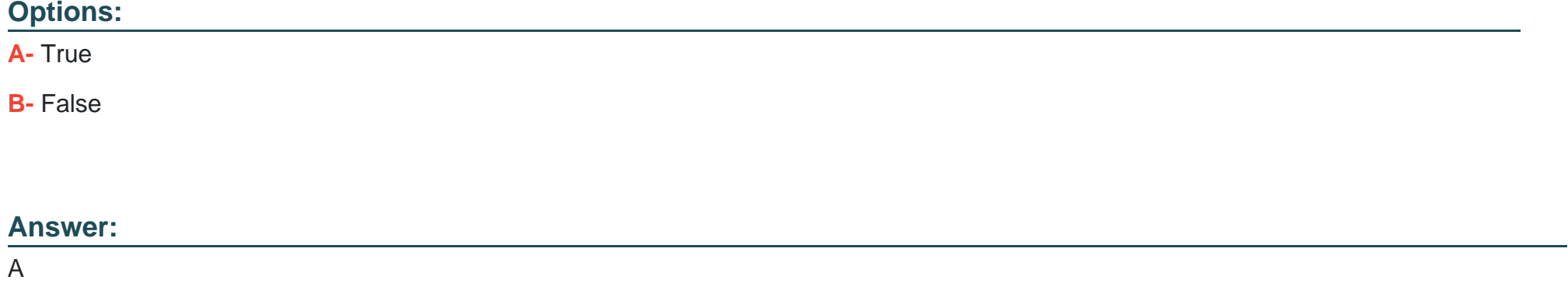

### **Question 7**

**Question Type: MultipleChoice**

Connections is used to join what 2 type of records.

### **Options:**

- **A-** Relationships with other Relationships
- **B-** Reports to Dashboards
- **C-** Relationships to Loans
- **D-** Loans with other Loans

### **Answer:**

A

### **Question 8**

**Question Type: MultipleChoice**

True of False? In order to override a risk grade computed value, you must add comments in order for it to be saved.

### **Options:**

**A-** True

**B-** False

### **Answer:**

A

### **Question 9**

### **Question Type: MultipleChoice**

True or False? On a Change Memo, you have to manually go back into the Loan record to update any new changes to fields like terms, rate, amount, etc.

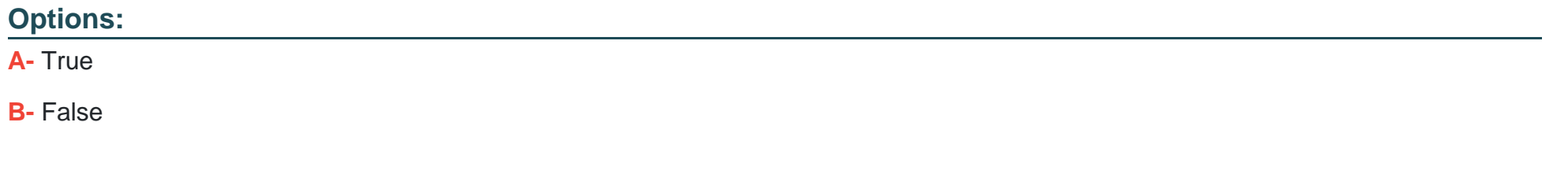

### **Answer:**

B

#### **Question Type: MultipleChoice**

The 'Decline Loan' button is at the top of the \_\_\_\_\_\_ page.

### **Options:**

**A-** Lead

**B-** Contact

**C-** Loan

**D-** Relationship

### **Answer:**  D

### **Question 11**

When are notifications sent out after a loan is approved or rejected?

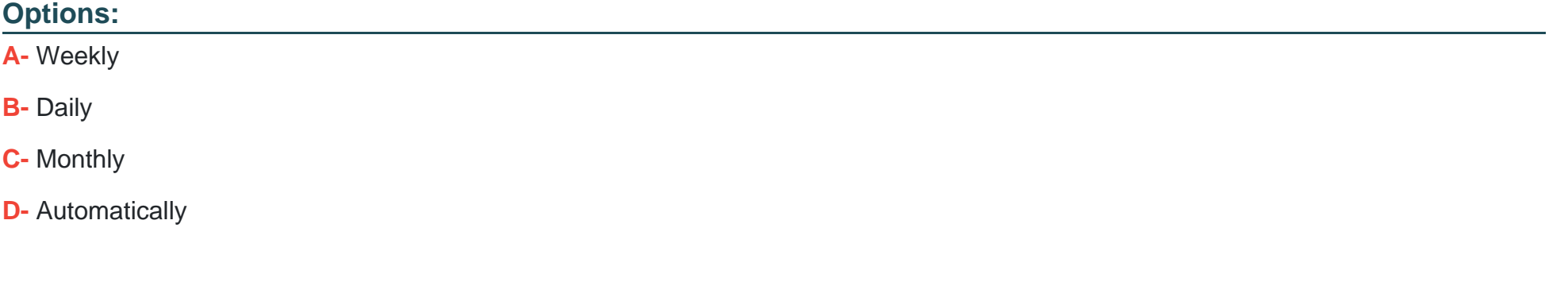

### **Answer:**

D

To Get Premium Files for 201-Commercial-Banking-Functional Visit [https://www.p2pexams.com/products/201-commercial-banking-functiona](https://www.p2pexams.com/products/201-Commercial-Banking-Functional)l

For More Free Questions Visit

[https://www.p2pexams.com/salesforce/pdf/201-commercial-banking-function](https://www.p2pexams.com/salesforce/pdf/201-commercial-banking-functional)al